# książkikla business

księgarnia internetowa

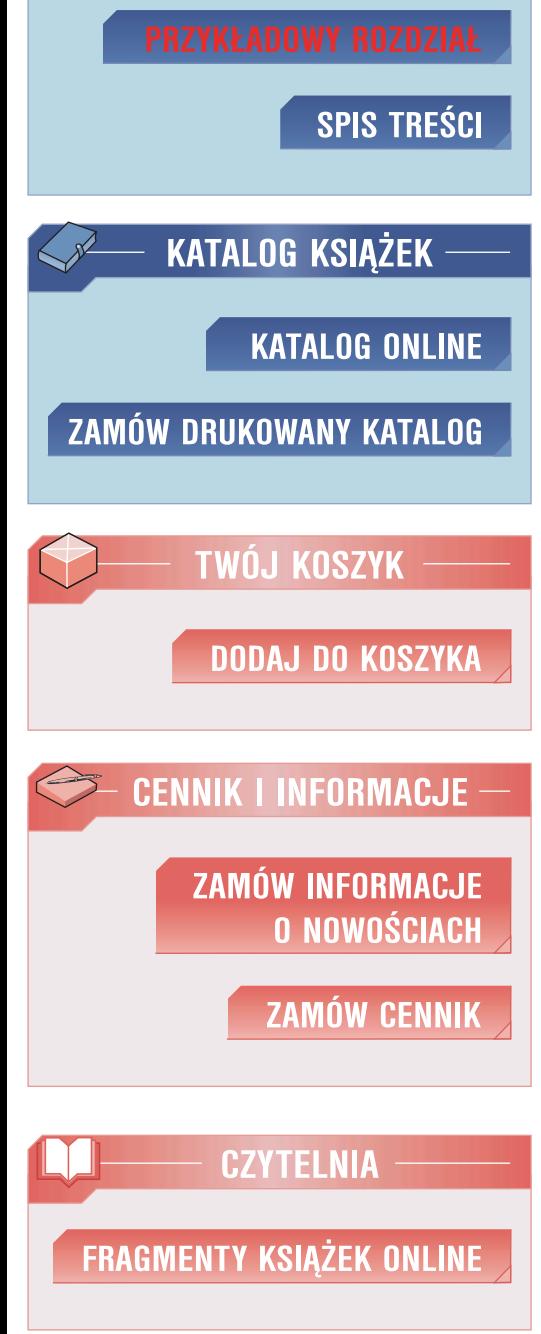

n e

**IDŹDO** 

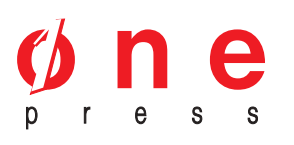

Wydawnictwo Helion ul. Chopina 6 44-100 Gliwice tel. (32)230-98-63 e-mail: helion@helion.pl

### Błyskotliwość to za mało! Dlaczego nie masz jeszcze strategii e-biznesu?

Autor: Matt Haig Tłumaczenie: Maciej Działowski ISBN: 83-246-0112-0 Tytuł oryginału[: If Youre So Brilliant...](http://www.amazon.com/exec/obidos/ASIN/0749437278/helion-20) [How Come You Dont Have an E-Strategy?:](http://www.amazon.com/exec/obidos/ASIN/0749437278/helion-20) The Essential Guide to Online Business Format: A5, stron: 160

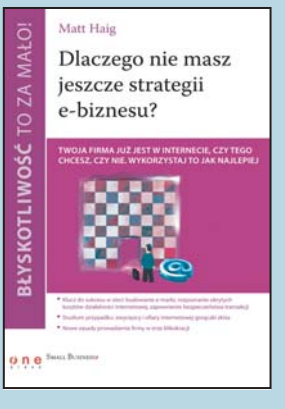

## Twoja firma już jest w internecie, czy tego chcesz, czy nie.<br>Wykorzystaj to jak najlepiej

- Wykorzystaj to jak najlepiej<br>Wykorzystaj to jak najlepiej • Klucz do sukcesu w sieci: budowanie e-marki, rozpoznanie ukrytych kosztów działalności internetowej, zapewnienie bezpieczeństwa transakcji
- Studium przypadku: zwycięzcy i ofiary internetowej gorączki złota
- Nowe zasady prowadzenia firmy w erze klikokracji

Dlaczego niektóre strony tworzone w garażu przez grupy zapaleńców podbijają świat, a milionowe inwestycje internetowe upadają? Czy istnieje jakiś schemat sukcesu firmy internetowej? Oczywiście, i to niejeden, tyle że nie ma sensu powielać go w prosty sposób – sukces Amazon.com nie oznacza, że zarobisz miliony, jeśli otworzysz e-księgarnię. Pomysł może wypalić, pod warunkiem że dostosujesz go do swojej branży, firmy, budżetu i rynku. Krótko mówiąc, jeśli chcesz zarobić na internecie, potrzebujesz własnej strategii e-biznesu.

Celem Twojej strategii e-biznesu nie musi być podbój świata. Być może będziesz używać internetu do zdobywania informacji o rynku. Może potrzebujesz bazy adresów i skrzynki e-mailowej, aby szybciej i taniej pozyskiwać klientów. A może chciałbyś wzbogacić podstawową działalność firmy o wymiar elektroniczny? Już teraz Twoja firma jest w sieci: wysyłasz e-maile, dostajesz oferty droga elektroniczna, a część Twoich klientów robi zakupy przez internet. Wykorzystaj to do własnych celów. Ale najpierw przeczytaj tę książkę i dowiedz się więcej o e-biznesie.

- Badanie rynku internetowego
- Dystrybucja produktów w sieci: programy partnerskie i strategie cenowe
- Marketing w sieci: jak zaistnieć w wyszukiwarkach www, zbierać adresy klientów i mierzyć skuteczność e-promocji

książkiklasybusiness

- Transakcje internetowe: systemy płatności online, bezpieczeństwo
- Zasady projektowania stron www

G

• Technologie przyszłości: portale głosowe, P2P, XML, 3G.

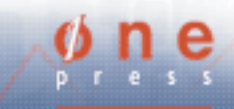

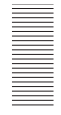

## Spis treści

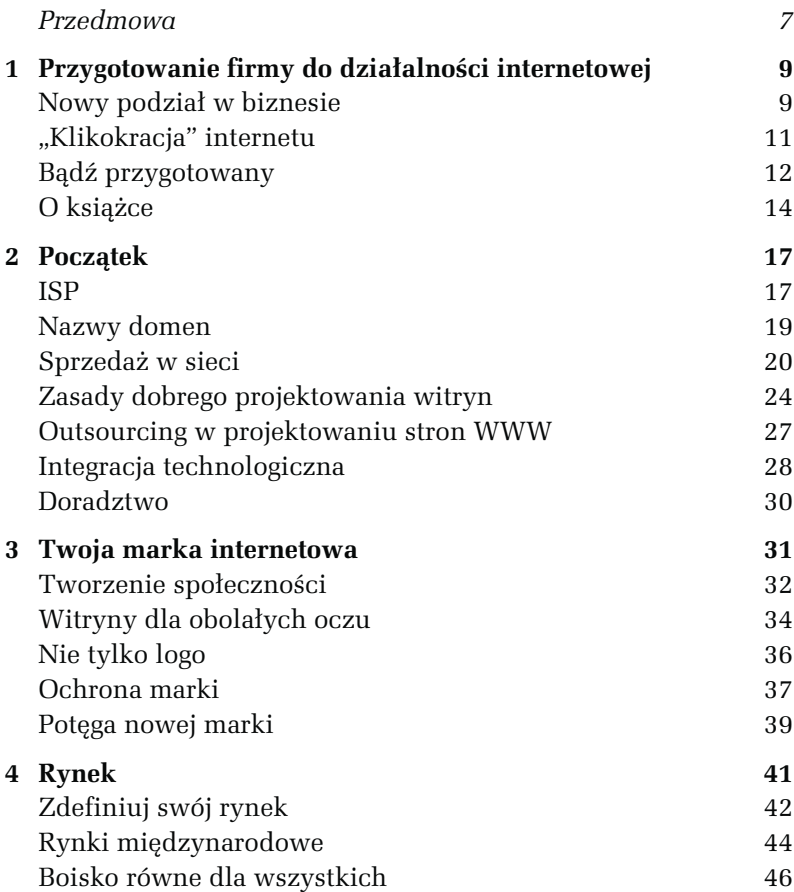

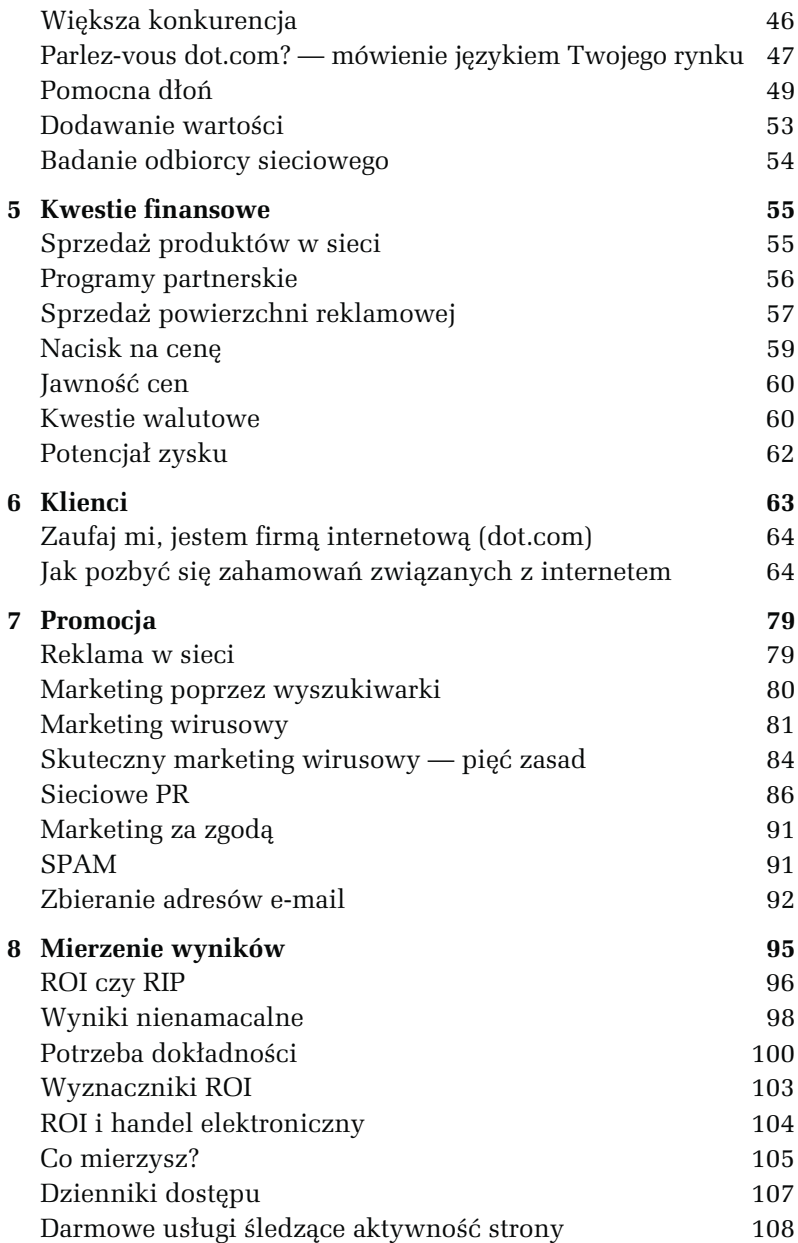

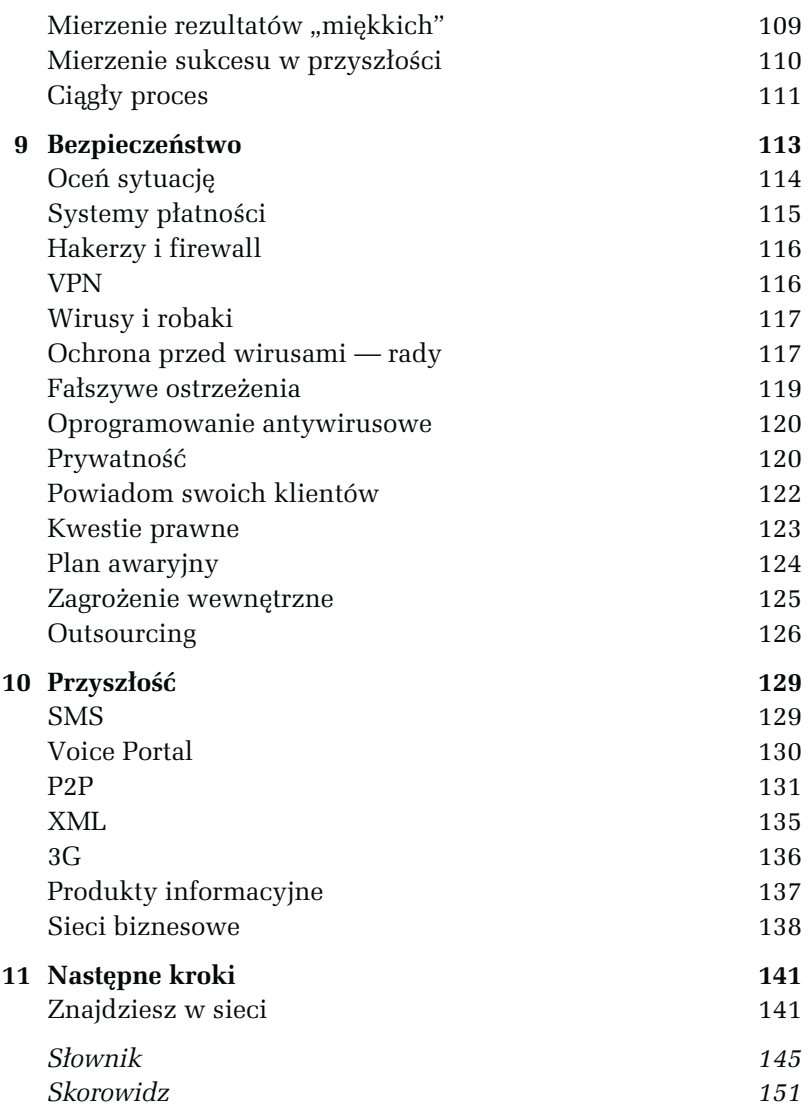

# **Początek**

Ankieta przeprowadzona wśród małych i średnich przedsiębiorstw (MŚP) na zlecenie dostawcy urządzeń przeznaczonych do łączenia się z internetem, firmy 3Com, ujawniła, że wprawdzie wiele podmiotów tego sektora posiada własne strony w sieci, ale ponad trzy czwarte z nich nie ma, z punktu widzenia IT, planu, jak wykorzystać obecność w cyberprzestrzeni. A to powoduje, że mniejsi przedsiębiorcy zostają w tyle. Adrian Hurrel, dyrektor zarządzający 3Com w Wielkiej Brytanii, stwierdził: "Nasze badanie podkreśla zjawisko izolacji, odczuwanej przez małe i średnie przedsiębiorstwa z powodu niewiedzy, do kogo zwrócić się po poradę, a także z powodu obawy o zbyt wysoki poziom kosztów i poziom technologii, jak na ich możliwości. Dotyczy to zarówno zakupu oraz kosztów utrzymania takich rozwiązań technicznych". Ten rozdział powinien Cię przekonać, że technologia i wiedza są w zasięgu firmy każdej wielkości.

#### ISP

Aby cokolwiek zrobić w sieci, niezbędny jest dostawca usług internetowych (ISP — Internet Service Provider). Pełni on rolę pośrednika, zaopatruje w odpowiednie oprogramowanie do modemu i tym samym umożliwia połączenie się z siecią. Większość dostawców usług internetowych oferuje jednocześnie usługi poczty elektronicznej,

Poruszanie się  $\frac{6}{15}$ <u>ofert ISP.</u>

a także hosting (możliwość zamieszczania strony internetowej na danym serwerze). Na rynku istnieje wiele takich firm, jednak wybór powinien być poprzedzony starannym namysłem, ponieważ niewłaściwy krok może zaszkodzić przedsiębiorstwu. Analizując różne oferty, należy brać pod rozwagę:

- - Niezawodność. Jeśli strona będzie niedostępna, powinieneś wiedzieć, ile potrwa przegląd i naprawa.
- Dostęp. Jeżeli tempo transmisji danych jest wolne (czas potrzebny, aby witryna wyświetliła się na komputerze klienta), kontrahenci skierują swoją frustrację na Twoją firmę, a nie na dostawcę usług internetowych.
- Pomoc. Zanim podejmiesz decyzję, powinieneś sprawdzić, czy dostawca usług internetowych posiada infolinię.
- ISDN. Jeżeli używasz linii ISDN, upewnij się, że dostawca usług internetowych korzysta z tej technologii.

Konieczna jest również decyzja, czy firma uzyska dostęp do szerokopasmowego internetu, zapewniającego znacznie szybsze połączenia. Technologia szerokopasmowa nie została wykorzystana przez małe i średnie przedsiębiorstwa (zgodnie z danymi MORI na 2001 rok około 80 proc. firm w Wielkiej Brytanii nie dostrzega takiej potrzeby), ale im szybsze i stabilniejsze jest połączenie, tym większa oszczędność.

Biznesowe czasopisma internetowe, jak Internet Works (www.iwks.com), dostarczają informacji na temat najlepszych dostawców usług sieciowych. W Wielkiej Brytanii najlepszą reputację mają U-Net Limited (www. u-net.net), UUNET (www.uk.uu.net), CIX (www.cix.co.uk) oraz AAP InterNet (www.aapi.co.uk).

#### NAZWY DOMEN

Jeżeli chcesz, aby poważnie traktowano Cię w internecie, powinieneś wykupić własną domenę, a nie umieszczać stronę swojej firmy na darmowych serwerach, jak AOL czy Compuserve. Nazwa Twojej domeny powinna być albo tożsama z nazwą firmy, jak Rowery Szymona (www. roweryszymona.pl), albo powinna kojarzyć się z branżą, na przykład Sklep Rowerowy (www.skleprowerowy.pl).

Wybierając nazwę domeny, przemyśl również kwestię odpowiedniego przyrostka adresu (czyli tej części, która znajduje się za nazwą firmy). Ten składnik pozwala ustalić rodzaj witryny, a także jej pochodzenie. Przykładowo, przyrostek .fr stosują strony francuskie, a .pl — polskie. Więcej informacji na ten temat można znaleźć na witrynie ICANN (www.icann.org).

Kiedy podejmiesz decyzję co do nazwy strony, powinieneś ją zarejestrować w którymś z wymienionych serwisów internetowych:

- Network Solutions (www.networksolutions.com). Ta witryna pomoże Ci ustalić, kto jest właścicielem domeny, umożliwia także zmianę danych rejestracyjnych dotyczących Twojego adresu internetowego.
- Net Names (www.netnames.co.uk). Dzięki temu serwisowi można wyszukać domeny z przyrostkami .com, .co.uk lub .net oraz uzyskać informację, że ktoś wykupił adres internetowy podobny do Twojego.
- Net Benefit (www.netbenefit.com). Służy do rejestracji domen, oferuje hosting, można także korzystać z usług dotyczących biznesu w internecie. Na tej stronie, dzięki serwisowi I-Watch, uzyskasz też informację, że została zarejestrowana witryna o nazwie podobnej do Twojej.

Inna nazwa strony.  $\overline{\phantom{a}}$ 

- Nicnames (www.nicnames.co.uk). Można tu zarejestrować domeny dla Wielkiej Brytanii i całego świata. Jest to prosty w użytku, tani serwis, dzięki któremu można odszukać i wykupić nazwę strony.
- NASK (www.nask.pl). Rejestrator domen dla Polski. Inni rejestratorzy to m.in. nazwa.pl, onet.pl, interia.pl, dns.pl.

### SPRZEDAŻ W SIECI

Oprogramowanie przeznaczone do handlowania w internecie nie wymaga nadzwyczaj dobrego komputera. Właściwie wystarczy taki, który umożliwia korzystanie z systemu operacyjnego Windows i programu Internet Explorer. Potrzebna będzie natomiast duża ilość miejsca na twardym dysku i sporo RAM (minimum 128 MB). Dostawca usług internetowych zapewne zaoferuje również umieszczenie strony internetowej na serwerze, a rejestracja domeny wraz z 10 GB przestrzeni na dysku będzie kosztować 30 – 600 złotych rocznie.

Istnieje wiele tanich rozwiązań dotyczących handlu internetowego, są to m.in.:

- Actnic Catalog (www.actnic.co.uk). Ten katalog kosztuje 2100 złotych rocznie i oferuje szeroki zakres usług. Przede wszystkim wspiera małe i średnie przedsiębiorstwa w zakładaniu internetowych kanałów sprzedaży i ma opinię najprostszego w użytku.
- Actnic Business. Pozwala małym i średnim przedsiębiorstwom szybko, łatwo i za rozsądną cenę rozszerzać kontakty B2C (business-to-consumer, firma klientowi) i B2B (business-to-business, firma firmie). Zawiera także kompletny zestaw narzędzi do projektowania, budowania sklepów internetowych i zarządzania nimi. Jest to doskonałe narzędzie.
- Dragnet (www.dragnet.co.uk). Dragnet E-Business Ltd. wraz z Intelligent Network Technology (INT) pomogą Ci skonstruować komercyjną stronę internetową, przy czym jej cena nie przekroczy 6000 złotych. Znajdziesz tu wszystko — od narzędzi umożliwiających zamieszczenie strony na serwerze aż do tych, które wykorzystuje się w handlu elektronicznym.
- Shop Creator (www.shopcreator.co.uk). Ceny produktów zaczynają się od około 1200 złotych, możesz jednak otrzymać darmową wersję oprogramowania, by je przetestować.
- **Secure Trading** (www.securetrading.com). Secure Trading oferuje handlowanie w czasie rzeczywistym, wysoki poziom bezpieczeństwa, a także wykrywania oszustw.
- Worldpay (www.worldpay.com). Na tej stronie można skorzystać z usługi "Click and Build" (kliknij i buduj), która pozwala otworzyć w ciągu kilku godzin konto kupieckie.
- Datacash (www.datacash.com). Na tej stronie konto handlowe zakładane jest szybko, dodatkowo transakcje są realizowane za pośrednictwem większości znanych kart kredytowych.
- Netbanx (www.netbanx.com). Netbanx oferuje kilka usług i produktów, które pozwalają na zawieranie transakcji w sieci.

#### Londyńska Orkiestra Symfoniczna oraz Opera Królewska

www.lso.co.uk www.www.roh.uk www.roh.org.uk

Strona internetowa Londyńskiej Orkiestry Symfonicznej (London będąc w tej kwestii niekwestionowanym prekursorem na Wyspach, orkiestra w prowadziła internetowa sprzedaż biletów. spach, orkiestra wprowadziła internetową sprzedaż biletów.

Sprzedaż biletów na koncerty przez sieć to złożony proces darzeń, ale z każdym wiąże się wiele różnych szczegółów, jak: daty, ceny biletów, zniżki, miejsca i godziny występów. Do realizacji projektu Londyńskiej Orkiestry Symfonicznej użyto gotowego produktu, a obecnie 10 proc. sprzedanych biletów to transakcje internetowe. Jest to bardzo wygodne, zwłaszcza dla gości zagranicznych lub spoza Londynu.

Tim Oldershaw, koordynator strony Londyńskiej Orkiestry Symfonicznej, mówi: "Naszym celem jest dostarczać ludziom tyle informacji, ile potrzebują. Niedawno na stronie umieściliśmy również pliki dźwiękowe oraz program koncertów. Bardzo łatwo jest dodać wpis HTML bezpośrednio w opisie przedmiotu oraz w innych wzorcach. Jest to bardzo dobra funkcja, dzięki której można z łatwością tworzyć efekty specjalne, na przykład by zwrócić uwagę na konkretny występ lub ceny biletów, bez obawy, że spowoduje to nieprzewidziane zmiany na innych stronach czy w zawartości naszej witryny". Całą pracę wykonano, wykorzystując własne zasoby ludzkie. Trudno wyliczyć całkowity zwrot z inwestycji, ale Tim Oldershaw uważa, że "(witryna) spłaciła się prawie natychmiast i była warta skromnej ceny, za jaką ją kupiliśmy".

Inną brytyjską instytucją kulturalną o światowej renomie, która, budując swoją stronę internetową, użyła gotowego oprogramowania do handlu elektronicznego, była Opera Królewska. Chris Bunce, szef działu IT, powiedział: "Było to bardzo proste, a całkowity koszt nie przekroczył 2500 funtów". To dużo mniej od przewidywanych 25 tys. funtów, przy czym dziennie rezerwuje się 50 biletów na koncerty, co daje około 2 tys. biletów miesięcznie.

Na obydwu stronach internetowych pierwotnie został wdrożony sieciowy system rezerwacji biletów, podobny do istniejącej wcześniej procedury wykorzystującej faks i pocztę, a nie sprzedaż biletów w czasie rzeczywistym, co byłoby zdecydowanie droższe. Zamówienia składane na witrynie są realizowane przez połączenie szyfrowane.

Opera Królewska prowadzi obecnie internetową sprzedaż biletów w czasie rzeczywistym. Po kosztownej analizie rynku  $\lim_{n \to \infty}$  arzekonała się że kudzie wielzień analyzień rynku firma przekonała się, że ludzie wolą wiedzieć natychmiast, czy

są bilety i które miejsca są dostępne. Jak twierdzi Bunce: "Po-<br>twierdza się to zwłaszcza w przypadku gości spoza Wielkiej Brytanii, którzy starają się zorganizować kilka wydarzeń w ograniczonym czasie". niczonym czasie".

#### Elizabeth Botham & Sons

www.botham.co.uk

Tradycyjna piekarnia Elizabeth Botham & Sons działa od 1865 w cześnie zaczęła korzystać z technologii internetowych i w 1995 roku otworzyła swoja stronę komercyjna. Ofertę handlu elektronicznego ograniczono i spośród szerokiej (około 400 – 500 wyrobów) gamy przystawek i produktów cukierniczych dostarczanych codziennie hurtownikom i sprzedawcom detalicznym wybrano niektóre — ciasta, ciasteczka, dżemy, kawy i herbaty, a także kosze piknikowe.

Botham to klasyczny przykład małej firmy, która potrafiła poszerzyć swój rynek zbytu i wprowadziła internet jako kanał dystrybucji. Jednym z czynników, który jej to ułatwił, była używana wcześniej procedura sprzedaży wysyłkowej. W ciągu swojego istnienia strona przeszła kilka zmian. Początkowo nie wykorzystywano procedur gwarantujących bezpieczne zakupy, a klienci drukowali formularze zamówień i przesyłali je faksem wraz z danymi kart kredytowych. Z czasem to rozwiązanie zastąpiono systemem SSL (Secure Socket Layer), kodującym zamówienia, w których zostały wprowadzone dane dotyczące kart kredytowych i adresów. Zdaniem dyrektora zarządzającego, Michaela Jarmana: "System SSL był mało zarządzającego, michaela Jarmana: "System SSL był mało  $\frac{1}{2}$ elastyczny, jeśli brać pod uwagączny, jeśli brać pod uwagączny produktów i zmianę cen".

gramowania do handlu elektronicznego, które pozwala zarządzać całym procesem edycji katalogu, przetwarzać zamówienia i kontrolować stan magazynu. Program umożliwiał bezpieczne szyfrowanie danych kart kredytowych, a także  $\frac{1}{2}$ przetwarzanie zamówień własnymi zasobami.

Przepis<br>na komercyjny sukces w internecie. w internet

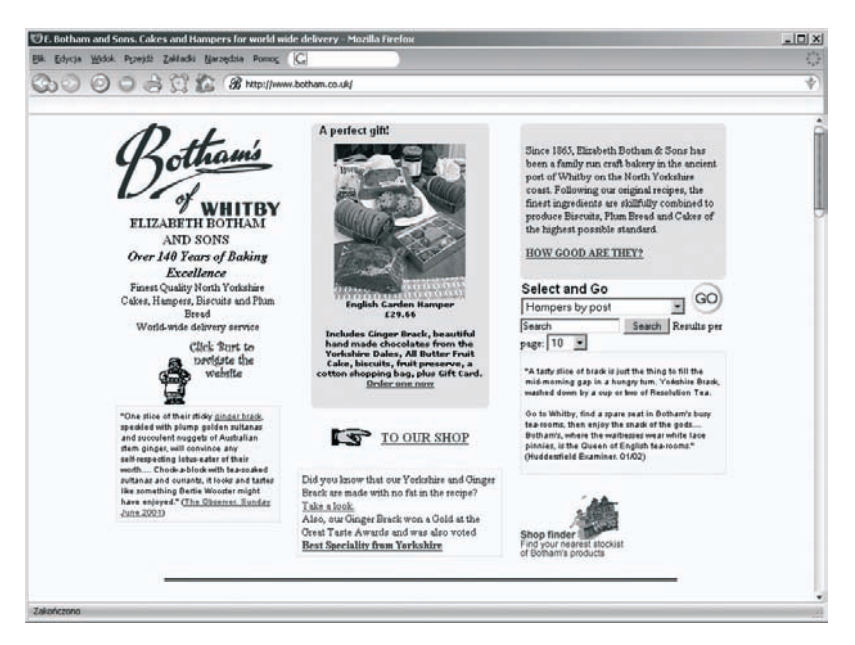

Rysunek 2.1. Firma Botham & Sons wykorzystała internet, aby poszerzyć rynek zbytu

#### ZASADY DOBREGO PROJEKTOWANIA WITRYN

Czym jest dobra strona internetowa? Na to pytanie nie ma jednej odpowiedzi. Zależy to po prostu od zadań stawianych przed konkretną witryną. Jednakże większość projektantów i deweloperów sieciowych mówi o uniwersalnych zasadach, które dotyczą stron komercyjnych. Nie ma znaczenia, czy witrynę projektuje zespół pracowników firmy, czy firma wykorzystuje outsourcing.

Pierwsza i najważniejsza zasada to łatwe poruszanie się po stronie. Jakob Nielsen, najwybitniejszy ekspert w dziedzinie projektowania witryn internetowych, wielokrotnie podkreślał, że wydajna nawigacja i użyteczność jest równie ważna dla każdego użytkownika internetu, co interesująca szata graficzna.

Aby zrozumieć, co stanowi istotę dobrej witryny, należy przyjrzeć się budowie sieci. Internet działa na zasadzie podobnej do układania klocków: projektanci sieciowi używają gotowych elementów. David Weinberger, dziennikarz New York Times, uważa, że "czyni to sieć nieprzewidywalną, kreatywną. Sieć stanowi zawsze efekt pracy rąk ludzkich". Pomimo mnogości stron internetowych ludzie tworzący witryny często nie rozumieją natury internetu. Zbyt często strony w sieci stają się właśnie przewidywalne, niekreatywne i nieludzkie. W końcu większość broszur firmowych nie ma w sobie nic ludzkiego.

#### Zawartość

Większość użytkowników szuka na stronach internetowych informacji, a nie efektownej grafiki. Z tego powodu sposób, w jaki prezentowana jest zawartość witryny, powinien być starannie przemyślany. Przecież nikt nie chce czytać stron wypełnionych ciągłym tekstem. Informacje należy przedstawiać w przejrzysty sposób i dostosowany do potrzeb użytkownika, tak by lektura nie wymagała zbyt wielkiego wysiłku. Jest wiele sposobów, by to uczynić. Przede wszystkim należy pamiętać o podziale ciągłego tekstu na partie, wprowadzeniu nagłówków. Dzięki temu użytkownicy będą mogli przejrzeć szybko stronę w poszukiwaniu informacji, które ich interesują. Można również stosować odnośniki<sup>1</sup>, które pozwolą zagłębić się w tekście (przyjrzyj się, jak portale o profilu informacyjnym prezentują swoją treść). Stronę internetową można uznać za skonstruowaną poprawnie, jeśli wszystkie jej części są dostępne

**Internetowe** repliki w obrębie repliki w obrębie<br>Twojej strony  $\frac{1}{\sqrt{2}}$ 

<sup>&</sup>lt;sup>1</sup> Ang.  $Link - przyp.$  thum.

w wyniku co najwyżej trzech kliknięć myszką w dowolnym miejscu witryny. Pomocne są również bezpośrednie odnośniki. Wiele portali można by uważać za udane, gdyby nie zbyt duża liczba mylących odnośników. Wprawdzie ciekawe ikonki i wyszukane słownictwo wydają się dobrym pomysłem, gdy należy określić linki, jednak warto pamiętać, że... łopatę zawsze należy nazwać łopatą. Należy trzymać się zrozumiałych haseł, jak "Strona główna", "Nowe", "Kontakt", "Informacja o produktach" oraz "O stronie".

Zawsze pojawia się kwestia, skąd powinna pochodzić zawartość strony. Jeżeli planujesz regularnie aktualizować swoją witrynę — a tak powinno być wtedy zadanie tworzenia jej treści może oznaczać coraz cięższą pracę. Można sobie z tym poradzić, prosząc użytkowników odwiedzających stronę o umieszczanie komentarza, dodanie czegoś do zawartości strony. W ten sposób goście są angażowani na innym poziomie niż dotąd, a sama witryna dzięki temu staje się coraz bardziej obiektywna. Dobrym przykładem jest witryna firmy Amazon, na której goście pozostawiają recenzje zakupionych tu książek.

Innym rozwiązaniem jest wynajęcie firmy, która dostarczałaby zawartość strony internetowej. Wynajmowanie treści jest coraz popularniejsze, jako że wiele witryn komercyjnych chce przekazać krótką informację o swojej działalności. To naprawdę prosty mechanizm: płacisz firmie (na przykład Screaming Media) za przekazywanie oraz aktualizowanie wiadomości na temat Twojej strony. Nieważne jak "niszową" jest Twoja publiczność w sieci, dostawcy zawartości internetowej zawsze będą w stanie przekazać istotne informacje.

Wykorzystaj przyciagania.  $\mathbf{r}$ --your control

Jeżeli chcesz samodzielnie aktualizować treść witryny, możesz wykorzystać kilka systemów zarządzania zawartością strony. Active Server Pages czy Cold Fusion to narzędzia często używane do tworzenia funkcjonalnych serwisów internetowych. Ułatwiają utrzymanie witryny, umożliwiają dostęp do narzędzi nadzoru nad stroną w sieci poprzez okno przeglądarki i nie wymagają instalacji żadnego dodatkowego oprogramowania.

I wreszcie, ważne, aby witryna oferowała potencjalnym klientom coś, co ma dla nich prawdziwą wartość. Inaczej trudno będzie ich przekonać, by ją odwiedzili jeszcze raz. Internet w żargonie marketingowym jest nazywany medium "ciągnącym", a nie "pchającym". Użytkownicy muszą wyszukać i przyciągnąć informację do siebie. Aby to zrobili, należy ich motywować. Sposobem może być wyłączne posiadanie informacji lub udzielanie porad, zwłaszcza jeżeli te dane uda się dopasować do indywidualnych potrzeb użytkownika.

#### **OUTSOURCING** W PROJEKTOWANIU STRON WWW

Jeżeli zdecydujesz się na outsourcing w kwestii projektowania strony internetowej, należy:

- Poprosić o przedstawienie wcześniejszych prac i upewnić się, że wszystkie wykonane do tej pory strony internetowe są proste pod względem nawigacji i nie są zbyt rozbudowane graficznie — po tym najłatwiej rozpoznać nowicjuszy w branży.
- Zaplanować podział zadań niektóre agencje projektujące witryny internetowe wymagają precyzyjnych wskazówek, inne pomogą Ci w rozwoju strategii internetowej. Powinieneś wiedzieć, co zrobić.
- Sprawdzić, czy w ofercie znajduje się odpowiedni system umożliwiający handlowanie w sieci, czy tylko standardowe rozwiązania.

Przesłuchai projektanta.  $\frac{1}{2}$ 

- Zwrócić uwagę na to, kto jest właścicielem wykonanych stron. Pewnie w to nie wierzysz, ale część stron internetowych nie należy do firm, które za nie zapłaciły...
- Określić, jakie są koszty stałe i czy mogą się pojawić ukryte roczne opłaty albo koszty dodatkowe.
- Upewnić się, jakie są warunki płatności ile i kiedy będzie trzeba zapłacić.
- Uzgodnić terminarz prac i kontrolować, czy wykonawca go przestrzega.
- Zastanowić się, jak będziesz utrzymywał swoją stronę i czy możesz to robić samodzielnie.

Lista brytyjskich projektantów stron internetowych znajduje się na oficjalnej stronie www.ukwebdesigners.net.

#### INTEGRACJA TECHNOLOGICZNA

W kwestiach technologicznych najlepiej kierować się starą zasadą KISS<sup>2</sup>. Przeanalizuj podział prac w firmie, od etapu zapytania ofertowego, do dostawy i fakturowania. Nie zawsze skomplikowane rozwiązania technologiczne są niezbędne do tworzenia stron internetowych. Najczęściej frustrację powoduje integracja narzędzi pozwalających na działania w czasie rzeczywistym. Na rynku jest dostępnych kilka produktów, które mogą pomóc w rozwiązaniu tego problemu.

Warto rozważyć również kwestię pomocy dostawcy usług aplikacji (ASP — Applications Service Provider). Dla firmy, która rozpoczyna lub rozwija działalność komercyjną w sieci, jest to sposób na uniknięcie kosztów

<sup>&</sup>lt;sup>2</sup> Ang. *Keep it simple, stupid* — ma być proste, głupku — przyp. tłum.

związanych z zakupem technologii i utrzymywaniem personelu działu IT. Działanie dostawców usług dla przedsiębiorczości internetowej (ESP — E-business Service Providers) koncentruje się na infrastrukturze, w której aplikacje mogą działać niezawodnie i bezpiecznie. Dostarczają oprogramowanie, sprzęt i służą pomocą techniczną potrzebną w działalności komercyjnej w sieci. Dodatkowo gwarantują obsługę połączeń z siecią od kilku dostawców takich usług, dysponują systemami umożliwiającymi funkcjonowanie witryny i narzędziami handlu elektronicznego oraz zarządzania relacjami z klientem (CRM). Przykładem dostawcy usług dla przedsiębiorczości internetowej jest AppTapp (www.apptapp.com).

#### Alternatywny sposób integracji interfejsu

Strona Late Rooms<sup>3</sup> rozpoczęła swoją działalność w 1997 roku i kosztowała około 70 tys. funtów. Witryna wspiera hotelarzy z całego świata, za jej pośrednictwem można wynająć pokój w ostatniej chwili. Tym samym klienci oszczędzają na rezerwacjach. Zamiast zdecydować się na integrację systemów hotelowych ze stroną za pomocą interfejsu czasu rzeczywistego, stworzono przestrzeń administracyjną. Dzięki temu właściciele hoteli mogą zarejestrować i utrzymywać swoją ofertę w sieci, wykorzystując standardowy interfejs internetowy. W listopadzie 1999 roku ze stroną współpracowało 250 hoteli, obecnie szacuje się, że liczba ta wzrosła cowało 250 hoteli, obecnie szacuje się, że liczba ta wzrosła do 6 tys.

<sup>&</sup>lt;sup>3</sup> Spóźnione pokoje — *przyp. tłum.* 

#### DORADZTWO

Z badania Institute of Management, przeprowadzonego w 2001 roku, wynika, że 40 proc. firm nie korzysta z profesjonalnych lub bezstronnych porad dotyczących rozwoju strategii handlu internetowego. Godnym uwagi jest projekt Technology Means Business (TMB), przygotowany przez Department of Trade and Industry (DTI — Wydział Handlu i Przemysłu). Jego celem jest opracowanie standardu akredytacji branżowej w dziedzinie informacji biznesowej i doradztwa z zakresu IT dla małych przedsiębiorstw. Na stronie internetowej www. technologymeansbusiness.org.uk znajduje się lista akredytowanych doradców oraz 14 centrów akredytacyjnych w Wielkiej Brytanii. Patricia Hewitt, szefowa resortu małych przedsiębiorstw i handlu internetowego, uważa, że "Technology Means Business umożliwia firmom identyfikację akredytowanych doradców biznesowych, a także daje gwarancję, że otrzymają wskazówki co do najnowszych osiągnięć technologii informatycznych i komunikacyjnych, które można wykorzystać w działalności komercyjnej".